[ThreadPoolExecutors Revisited](#page-2-0) **Executors Revisited [Uváznutí](#page-14-0)** Uváznutí [Optimalizace výkonu](#page-39-0) [Paměťový model Javy](#page-48-0)<br>1980 podpodel Dogodová podpodel Dogodová podpodel Dogodová podpodel Dogodová podpodel Dogodová podpodel Dogodo

# **Vláknové programování část IX**

#### **Lukáš Hejmánek, Petr Holub {xhejtman,hopet}@ics.muni.cz**

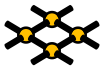

Laboratoř pokročilých síťových technologií

PV192 2010–03–23

 $1\Box$  $\rightarrow$   $\bigcirc$   $Q$   $\bigcirc$   $1/58$ 

[ThreadPoolExecutors Revisited](#page-2-0) **Executors Revisited [Uváznutí](#page-14-0)** Uváznutí [Optimalizace výkonu](#page-39-0) [Paměťový model Javy](#page-48-0)<br>1980 podpodel Dogodová podpodel Dogodová podpodel Dogodová podpodel Dogodová podpodel Dogodová podpodel Dogodo

### Přehled přednášky

[ThreadPoolExecutors Revisited](#page-2-0)

[Uváznutí](#page-14-0)

[Optimalizace výkonu](#page-39-0)

[Paměťový model Javy](#page-48-0)

(příklady povětšinou převzaty z JCiP, Goetz)

 $\circ$ 

### **ThreadFactory**

- TPE vytváří vlákna pomocí ThreadFactory
	- ◾ default ThreadFactory: nedémonická, bez speciálních nastavení
- <span id="page-2-0"></span>• Možnost předefinovat, jak se budou vytvářet vlákna
	- nastavení pojmenování vláken
	- ◾ vlastní třída vytvářených vláken (statistiky, ladění)
	- ◾ specikace vlastního **UncaughtExceptionHandler**
	- nastavení priorit (raději nedělat)
	- nastavení démonického stavu (raději nedělat)
	- ◾ v případě použití bezpečnostních politik (security policies) lze použít **privilegedThreadFactory**
		- ◆ podědění oprávnění, **AccessControlContext** a **contextClassLoader** od vlákna vytvářejícího **privilegedThreadFactory**

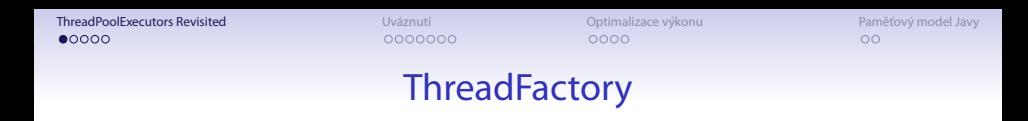

```
public class MyThreadFactory implements ThreadFactory {
2 private final String poolName;
      class MyAppThread extends Thread {
4 public MyAppThread(Runnable runnable, String poolName) {
             super(runnable, poolName);
6 }
      }
8
      public MyThreadFactory(String poolName) {
10 this.poolName = poolName;
      }
12
      public Thread newThread(Runnable runnable) {
14 return new MyAppThread(runnable, poolName);
      }
16 }
```
 $\circ$ 

### Modikace Executorů za běhu

- settery a gettery na různé vlastnosti
- možnost přetypování executorů vyrobených přes factory metody (kromě **newSingleThreadExecutor**) na **ThreadPoolExecutor**
- $\bullet$  omezení modifikací
	- nechceme nechat vývojáře šťourat do svých TPE
	- ◾ factory metoda **Executor.unconfigurableExecutorService**
		- ◆ bere **ExecutorService**
		- ◆ vrací omezenou **ExecutorService** pomocí **DelegatedExecutorService**, která rozšiřuje **AbstractExecutorService**
	- ◾ využívání metodou **newSingleThreadExecutor**

### Modifikace TPE

- Háčky pro modifikace
	- **beforeExecute**
	- afterExecute
	- terminate
- Např. sběr statistik

#### Modifikace TPF

```
public class TimingThreadPool extends ThreadPoolExecutor {
2
      public TimingThreadPool() {
4 super(1, 1, 0L, TimeUnit.SECONDS, null);
      }
6
      private final ThreadLocal<Long> startTime = new ThreadLocal<Long>();
8 private final Logger log = Logger.getLogger("TimingThreadPool");
      private final AtomicLong numTasks = new AtomicLong();
10 private final AtomicLong totalTime = new AtomicLong();
12 protected void beforeExecute(Thread t, Runnable r) {
          super.beforeExecute(t, r);
14 log.fine(String.format("Thread %s: start %s", t, r));
          startTime.set(System.nanoTime());
16 }
```
#### Modifikace TPF

```
protected void afterExecute(Runnable r, Throwable t) {
2 try {
            long endTime = System.nanoTime();
4 long taskTime = endTime - startTime.get();
            numTasks.incrementAndGet();
6 totalTime.addAndGet(taskTime);
            log.fine(String.format("Thread %s: end %s, time=%dns",
8 t, r, taskTime));
         } finally {
10 super.afterExecute(r, t);
         }
12 }
14 protected void terminated() {
         try {
16 log.info(String.format("Terminated: avg time=%dns",
                   totalTime.get() / numTasks.get()));
18 } finally {
            super.terminated();
20 }
     }
22 }
```
**}**

```
public class DynamicTPE {
2 static class CustomTPE extends ThreadPoolExecutor {
         final int userProvidedPoolSize;
4 final int queueCapacity;
6 CustomTPE(int corePoolSize, int maximumPoolSize,
                 long keepAliveTime, TimeUnit unit,
8 BlockingQueue<Runnable> workQueue) {
            super(corePoolSize, maximumPoolSize,
10 keepAliveTime, unit, workQueue);
            userProvidedPoolSize = corePoolSize;
12 queueCapacity = workQueue.size()
                   + workQueue.remainingCapacity();
14 }
16 @Override public Future<?> submit(Runnable task) {
            autoAdjustCorePoolSize();
18 return super.submit(task);
         }
20
         @Override synchronized public void setCorePoolSize
22 (int corePoolSize) {
            super.setCorePoolSize(corePoolSize);
24 }
26 @Override synchronized public void setMaximumPoolSize
                (int maximumPoolSize) {
28 super.setMaximumPoolSize(maximumPoolSize);
```

```
1 synchronized private void autoAdjustCorePoolSize() {
            final int queueRemaining = getQueue().remainingCapacity();
3 final int extension;
            if (queueRemaining < 0.25 * queueCapacity) {
5 extension = (int) Math.round(0.25 * queueCapacity
                      - queueRemaining);
7 if (getCorePoolSize() + extension < getMaximumPoolSize())
                   setCorePoolSize(getCorePoolSize() + extension);
9 else
                   setCorePoolSize(getMaximumPoolSize());
11 }
            else if (queueRemaining > 0.75 * queueCapacity) {
13 extension = (int) Math.round(queueRemaining
                      - 0.75 * queueCapacity);
15 if (getCorePoolSize() - extension > userProvidedPoolSize)
                   setCorePoolSize(getCorePoolSize() - extension);
17 else
                   setCorePoolSize(userProvidedPoolSize);
19 }
         }
21
     }
```
28 **}**

```
public static void main(String[] args) {
ThreadPoolExecutor tpe = new CustomTPE(1, 10, 60, TimeUnit.SECONDS, new
         tpe.setRejectedExecutionHandler(new ThreadPoolExecutor.CallerRunsPolicy());
4 ArrayList<Future> taskList = new ArrayList<Future>();
         Runnable r = new Runnable() {
6 public void run() {
               try {
8 Thread.sleep(30);
                } catch (InterruptedException e) {
10 }
               System.out.println("bla");
12 }
         };
14 for (int i = 0; i < 1000; i++) {
            Future f = tpe.submit(r);
16 taskList.add(f);
            System.out.println("TPE corepoolsize: " + tpe.getCorePoolSize());
18 System.out.println("TPE poolsize: " + tpe.getPoolSize());
         }
20 for (Future future : taskList) {
            try {
22 Object o = future.get();
            } catch (InterruptedException e) {
24 } catch (ExecutionException e) {
            }
26 }
        tpe.shutdown();
```
 $\circ$ 

### Možné řešení kvízu

1 **TPE corepoolsize: 1 TPE poolsize: 1** 3 **TPE corepoolsize: 1 TPE poolsize: 1** 5 **TPE corepoolsize: 1 TPE poolsize: 1** 7 **TPE corepoolsize: 1 TPE poolsize: 1** 9 **TPE corepoolsize: 1 TPE poolsize: 1** 11 **TPE corepoolsize: 1 TPE poolsize: 1** 13 **TPE corepoolsize: 1 TPE poolsize: 1** 15 **TPE corepoolsize: 1 TPE poolsize: 1** 17 **TPE corepoolsize: 1 TPE poolsize: 1** 19 **TPE corepoolsize: 1 TPE poolsize: 1** 21 **TPE corepoolsize: 1 TPE poolsize: 1** 23 **TPE corepoolsize: 1**

```
TPE poolsize: 1
2 TPE corepoolsize: 1
  TPE poolsize: 1
4 TPE corepoolsize: 1
  TPE poolsize: 1
6 TPE corepoolsize: 1
  TPE poolsize: 1
8 TPE corepoolsize: 1
  TPE poolsize: 1
10 TPE corepoolsize: 1
  TPE poolsize: 1
12 TPE corepoolsize: 2
  TPE poolsize: 2
14 TPE corepoolsize: 4
  TPE poolsize: 4
16 TPE corepoolsize: 7
  TPE poolsize: 7
18 TPE corepoolsize: 10
  TPE poolsize: 10
20 TPE corepoolsize: 10
  TPE poolsize: 10
22 bla
  bla
```
[ThreadPoolExecutors Revisited](#page-2-0) **Development Development Development Development Development Development Development**<br>
2000 **Development Development Development Development Development Development Development Development De** 

- Stojí nám to za to?
	- drahá synchronizace
	- režije se startováním a ukončováním vláken
	- ◾ nestačí vhodně nastavit **corePoolSize** a **allowCoreThreadTimeOut**?

### Kompletně vlastní implementace TPE

- Zdrojové kódy:
	- ◾ **[http://kickjava.com/src/java/util/concurrent/](http://kickjava.com/src/java/util/concurrent/ThreadPoolExecutor.java.htm) [ThreadPoolExecutor.java.htm](http://kickjava.com/src/java/util/concurrent/ThreadPoolExecutor.java.htm)**
	- ◾ **[http://kickjava.com/src/java/util/concurrent/](http://kickjava.com/src/java/util/concurrent/ScheduledThreadPoolExecutor.java.htm) [ScheduledThreadPoolExecutor.java.htm](http://kickjava.com/src/java/util/concurrent/ScheduledThreadPoolExecutor.java.htm)**

- Deadlock uváznutí, smrtelné objetí ;-)
- Vzájemné nekončící čekání na zámky

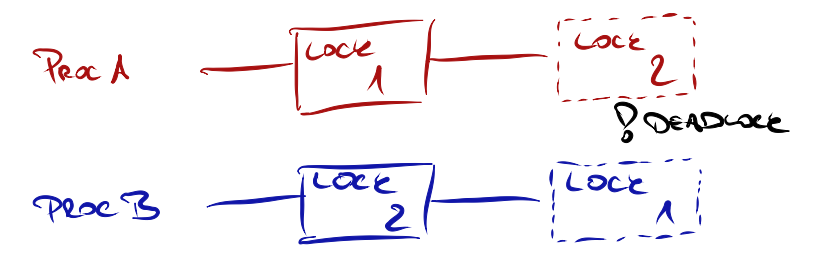

- Potřeba globálního uspořádání zámků
	- ◾ zamykání podle globálního uspořádání
- Možnost využití **Lock.tryLock()**
	- náhodný rovnoměrný back-off
	- náhodný exponenciální back-off
	- nelze použít s monitory
- <span id="page-14-0"></span>Řešení deadlocků runtimem (ne v Javě)

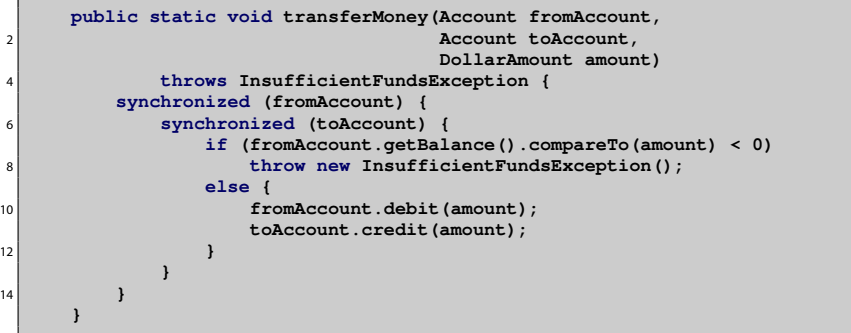

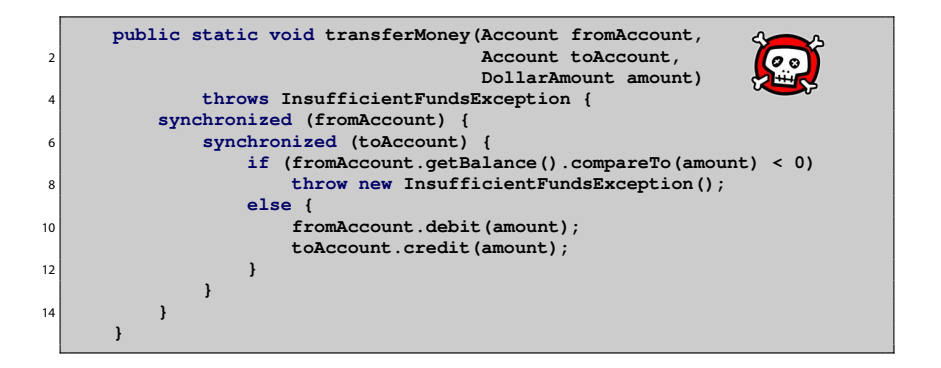

[ThreadPoolExecutors Revisited](#page-2-0) New York Control Control Control Control Control Control Pamétový model Javy Den

```
public void transferMoney(final Account fromAcct,
                           2 final Account toAcct,
                           final DollarAmount amount)
4 throws InsufficientFundsException {
        class Helper {
6 public void transfer() throws InsufficientFundsException {
               if (fromAcct.getBalance().compareTo(amount) < 0)
8 throw new InsufficientFundsException();
               else {
10 fromAcct.debit(amount);
                   toAcct.credit(amount);
12 }
            }
14 }
        int fromHash = System.identityHashCode(fromAcct);
16 int toHash = System.identityHashCode(toAcct);
```
- **System.identityHashCode(o)** může vrátit pro dva různé objekty identický hash
	- řídký problém

```
if (fromHash < toHash) {
           2 synchronized (fromAcct) {
              synchronized (toAcct) {
                 4 new Helper().transfer();
              }
6 }
        } else if (fromHash > toHash) {
8 synchronized (toAcct) {
              synchronized (fromAcct) {
10 new Helper().transfer();
              }
12 }
        } else {
14 synchronized (tieLock) {
              synchronized (fromAcct) {
16 synchronized (toAcct) {
                    new Helper().transfer();
18 }
              }
20 }
        }
```

```
private static Random rnd = new Random();
2
     public boolean transferMoney(Account fromAcct,
4 Account toAcct,
                             DollarAmount amount,
6 long timeout,
                             TimeUnit unit)
8 throws InsufficientFundsException, InterruptedException {
        long fixedDelay = getFixedDelayComponentNanos(timeout, unit);
10 long randMod = getRandomDelayModulusNanos(timeout, unit);
        long stopTime = System.nanoTime() + unit.toNanos(timeout);
```

```
while (true) {
          2 if (fromAcct.lock.tryLock()) {
            try {
               4 if (toAcct.lock.tryLock()) {
                  try {
6 if (fromAcct.getBalance().compareTo(amount) < 0)
                        throw new InsufficientFundsException();
8 else {
                        fromAcct.debit(amount);
10 toAcct.credit(amount);
                        return true;
12 }
                  } finally {
14 toAcct.lock.unlock();
                  }
16 }
             } finally {
18 fromAcct.lock.unlock();
             }
20 }
          if (System.nanoTime() < stopTime)
22 return false;
          NANOSECONDS.sleep(fixedDelay + rnd.nextLong() % randMod);
24 }
```
[ThreadPoolExecutors Revisited](#page-2-0) New York Control Control Control Control Control Control Pamétový model Javy Den

```
1 class Taxi {
         @GuardedBy("this") private Point location, destination;
3 private final Dispatcher dispatcher;
5 public Taxi(Dispatcher dispatcher) {
            this.dispatcher = dispatcher;
7 }
9 public synchronized Point getLocation() {
            return location;
11 }
13 public synchronized void setLocation(Point location) {
            this.location = location;
15 if (location.equals(destination))
                dispatcher.notifyAvailable(this);
17 }
19 public synchronized Point getDestination() {
            return destination;
21 }
23 public synchronized void setDestination(Point destination) {
            this.destination = destination;
25 }
     }
```
[ThreadPoolExecutors Revisited](#page-2-0) New York Control Control Control Control Control Control Pamétový model Javy Den

```
class Dispatcher {
2 @GuardedBy("this") private final Set<Taxi> taxis;
         @GuardedBy("this") private final Set<Taxi> availableTaxis;
4
         public Dispatcher() {
6 taxis = new HashSet<Taxi>();
            availableTaxis = new HashSet<Taxi>();
8 }
10 public synchronized void notifyAvailable(Taxi taxi) {
            availableTaxis.add(taxi);
12 }
14 public synchronized Image getImage() {
             Image image = new Image();
16 for (Taxi t : taxis)
                image.drawMarker(t.getLocation());
18 return image;
         }
20 }
```
[ThreadPoolExecutors Revisited](#page-2-0) **[Uváznutí](#page-14-0)** Uváznutí i [Optimalizace výkonu](#page-39-0) [Paměťový model Javy](#page-48-0)<br>
Optimalizace výkonu Paměťový model Javy<br>
OOOO 00000

- Otevřené volání (open call)
	- ◾ volání cizí, které není obaleno žádnou synchronizací
	- ◾ preferovaný způsob
- Převod na otevřené volání
	- ◾ synchronizace by měla být omezena na lokální proměnné
	- problém se zachováním sémantiky
- Možnost globálního zámku

[ThreadPoolExecutors Revisited](#page-2-0) New York Control Control Control Control Control Control Pamétový model Javy Den

```
1 class Taxi {
         @GuardedBy("this") private Point location, destination;
3 private final Dispatcher dispatcher;
5 public Taxi(Dispatcher dispatcher) { this.dispatcher = dispatcher; }
7 public synchronized Point getLocation() { return location; }
9 public void setLocation(Point location) {
            boolean reachedDestination;
11 synchronized (this) {
                this.location = location;
13 reachedDestination = location.equals(destination);
             }
15 if (reachedDestination)
                dispatcher.notifyAvailable(this);
17 }
19 public synchronized Point getDestination() { return destination; }
21 public synchronized void setDestination(Point destination) {
            this.destination = destination;
23 }
     }
```
[ThreadPoolExecutors Revisited](#page-2-0) New York Control Control Control Control Control Control Pamétový model Javy Den

```
class Dispatcher {
         2 @GuardedBy("this") private final Set<Taxi> taxis;
         @GuardedBy("this") private final Set<Taxi> availableTaxis;
4
         public Dispatcher() {
6 taxis = new HashSet<Taxi>();
            availableTaxis = new HashSet<Taxi>();
8 }
10 public synchronized void notifyAvailable(Taxi taxi) {
            availableTaxis.add(taxi);
12 }
14 public Image getImage() {
            Set<Taxi> copy;
16 synchronized (this) {
                copy = new HashSet<Taxi>(taxis);
18 }
            Image image = new Image();
20 for (Taxi t : copy)
                image.drawMarker(t.getLocation());
22 return image;
         }
24 }
```
[ThreadPoolExecutors Revisited](#page-2-0) **[Uváznutí](#page-14-0)** 

Uváz**nutí Component De Component De Component De Component De Component De Component De Component De Component De Component De Component De Component De Component De Component** 00000

### Hladovění

- $\bullet$  Hladovění (starvation) nastává, pokud je vláknu neustále odpírán zdroj, který je potřeba k dalšímu postupu
	- ◾ běžné použití zámků je férové
	- ◾ problém při nastavování priorit

**t.setPriority(Thread.MIN\_PRIORITY); // 1**

- 2 **t.setPriority(Thread.NORM\_PRIORITY); // 5**
	- **t.setPriority(Thread.MAX\_PRIORITY); // 10**
	- problém platformové závislosti priorit
	- možná pomoc pro zvýšení responsivity GUI
- typické pokusy o "řešení" problémů

1 **Thread.yield(); Thread.sleep(100);**

# Další typy uváznutí

- Livelock
	- ◾ uváznutí, při němž se vlákno (aktivně) snaží o činnosti, která opakovaně selhává
	- náhodnostní exponenciální back-off
- Ztracené právy
	- ◾ **o.wait()** a **o.notify()** resp. **o.notifyAll** nemají mechanismus zdržení notifikace
	- ◾ pokud vlákno usne na **o.wait()** později, než mělo být notikováno přes **o.notify**, nikdy se nevzbudí

# Další typy uváznutí

● Podmíněná signalizace

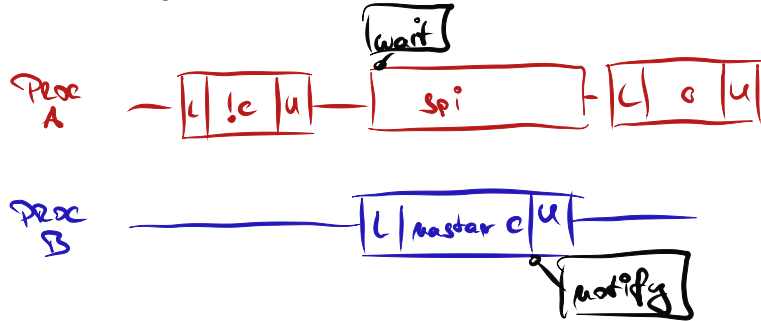

[ThreadPoolExecutors Revisited](#page-2-0) **[Uváznutí](#page-14-0)** 

Uváz**nutí Condra in [Optimalizace výkonu](#page-39-0) [Paměťový model Javy](#page-48-0)<br>

Optimalizace výkonu Paměťový model Javy<br>
Optimalizace výkonu Paměťový nodel Javy** 00000

# Další typy uváznutí

```
// podmineny predikat musi byt chraneny zamkem
2 synchronized (lock) {
            while (!conditionPredicate)
                4 lock.wait();
            // nyni je objekt v pozadovanem stavu
6 }
```
- Pravidla pro signalizaci s podmínkami
	- 1. zformulovat a ověřit podmínku před voláním **wait()**
	- 2. **wait()** bežet ve smyčce, kontrolovat po vzbuzení
		- ◆ probuzení z **wait()** mohlo nastat z jiného důvodu
	- 3. zajistit, aby proměnné v podmínce byly chráněny tím zámkem, který se používá v monitoru
	- 4. držet zámek v době volání **wait()**, **notify()**, **notifyAll()**
- Potřeba zajistit, aby při **změně** podmínky vždy někdo zasignalizoval
- Signál se může ztratit, pokud bychom se vzdali mezi dalším testem monitoru

[ThreadPoolExecutors Revisited](#page-2-0) **[Uváznutí](#page-14-0)** 

Uváz**nutí Condra in [Optimalizace výkonu](#page-39-0) [Paměťový model Javy](#page-48-0)<br>

Optimalizace výkonu Paměťový model Javy<br>
Optimalizace výkonu Paměťový model Javy** 

- Výpis stavu JVM
	- ◾ **SIGQUIT** na unixech (ev. Ctrl-/ pokud mapuje na **SIGQUIT**)
	- Ctrl-Break na Windows

[ThreadPoolExecutors Revisited](#page-2-0) **[Uváznutí](#page-14-0)** 

Uváz**nutí Condra in [Optimalizace výkonu](#page-39-0) [Paměťový model Javy](#page-48-0)<br>

Optimalizace výkonu Paměťový model Javy<br>
Optimalizace výkonu Paměťový model Javy** 

```
public static void main(String[] args) {
2 final Object a = new Object();
       final Object b = new Object();
4
       Thread t1 = new Thread(new Runnable() {
6 public void run() {
             try {
8 synchronized (a) {
                    Thread.sleep(1000);
10 System.out.println("t1 - cekam na b");
                    synchronized (b) {
12 System.out.println("t1 - jsem zde");
                    }
14 }
               } catch (InterruptedException e) {
16 }
           }
18 });
```
[ThreadPoolExecutors Revisited](#page-2-0) **[Uváznutí](#page-14-0)** 

Uváz**nutí Condra in [Optimalizace výkonu](#page-39-0) [Paměťový model Javy](#page-48-0)<br>

Optimalizace výkonu Paměťový model Javy<br>
Optimalizace výkonu Paměťový model Javy** 

```
Thread t2 = new Thread(new Runnable() {
2 public void run() {
             try {
4 synchronized (b) {
                  Thread.sleep(1000);
6 System.out.println("t2 - cekam na a");
                   synchronized (a) {
8 System.out.println("t2 - jsem zde");
                   }
10 }
              } catch (InterruptedException e) {
12 }
          }
|14| });
16 t1.start();
       t2.start();
```
[ThreadPoolExecutors Revisited](#page-2-0) New York Control Control Control Control Control Control Pamétový model Javy Den

```
$ java IntentionalDeadlock
2 t2 - cekam na a
  t1 - cekam na b
  4 2010-04-22 11:46:25
  Full thread dump Java HotSpot(TM) Client VM (16.2-b04 mixed mode, sharing):
6
  "DestroyJavaVM" prio=6 tid=0x020b1000 nid=0x164c waiting on condition [0x00000000]
8 java.lang.Thread.State: RUNNABLE
10 "Thread-1" prio=6 tid=0x02149800 nid=0x1b4c waiting for monitor entry [0x0480f000]
     java.lang.Thread.State: BLOCKED (on object monitor)
12 at IntentionalDeadlock$2.run(IntentionalDeadlock.java:35)
          - waiting to lock <0x243e6928> (a java.lang.Object)
14 - locked <0x243e6930> (a java.lang.Object)
          at java.lang.Thread.run(Unknown Source)
16
  "Thread-0" prio=6 tid=0x02146c00 nid=0x1a38 waiting for monitor entry [0x0477f000]
18 java.lang.Thread.State: BLOCKED (on object monitor)
          at IntentionalDeadlock$1.run(IntentionalDeadlock.java:20)
20 - waiting to lock <0x243e6930> (a java.lang.Object)
          - locked <0x243e6928> (a java.lang.Object)
22 at java.lang.Thread.run(Unknown Source)
```
[ThreadPoolExecutors Revisited](#page-2-0) **[Uváznutí](#page-14-0) Uváznutí** Deptimalizace výkonu Paměťový model Javy<br>Do [Optimalizace výkonu](#page-39-0) DO Optimalizace výkonu DO Optimalizace výkonu DO Optimalizace výkonu DO Optimalizace výkonu DO Optimalizace

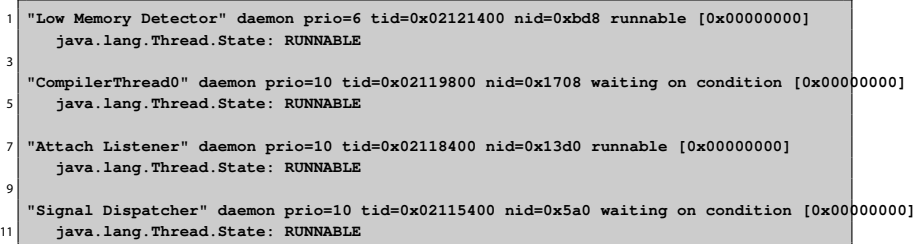

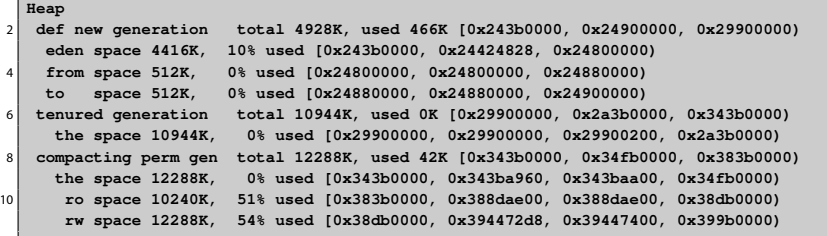

[ThreadPoolExecutors Revisited](#page-2-0) New York Control Control Control Control Control Control Pamétový model Javy Den

```
Found one Java-level deadlock:
  2 =============================
  "Thread-1":
4 waiting to lock monitor 0x020d53ac (object 0x243e6928, a java.lang.Object),
    which is held by "Thread-0"
6 "Thread-0":
    waiting to lock monitor 0x020d6c74 (object 0x243e6930, a java.lang.Object),
8 which is held by "Thread-1"
10 Java stack information for the threads listed above:
  ===================================================
12 "Thread-1":
          at IntentionalDeadlock$2.run(IntentionalDeadlock.java:35)
14 - waiting to lock <0x243e6928> (a java.lang.Object)
          - locked <0x243e6930> (a java.lang.Object)
16 at java.lang.Thread.run(Unknown Source)
   "Thread-0":
18 at IntentionalDeadlock$1.run(IntentionalDeadlock.java:20)
          - waiting to lock <0x243e6930> (a java.lang.Object)
20 - locked <0x243e6928> (a java.lang.Object)
          at java.lang.Thread.run(Unknown Source)
22Found 1 deadlock.
```
[ThreadPoolExecutors Revisited](#page-2-0) **[Uváznutí](#page-14-0) Uváznutí Desertitude Uváznutí Desertitude Uváznutí [Paměťový model Javy](#page-48-0)**<br>1989 – **Paměťový model Javy Desertitude Desertitude Desertitude Desertitude Desertitude Desertitude Desertitud** 

### Statická analýza kódu

#### ● FindBugs **<http://findbugs.sourceforge.net/>**

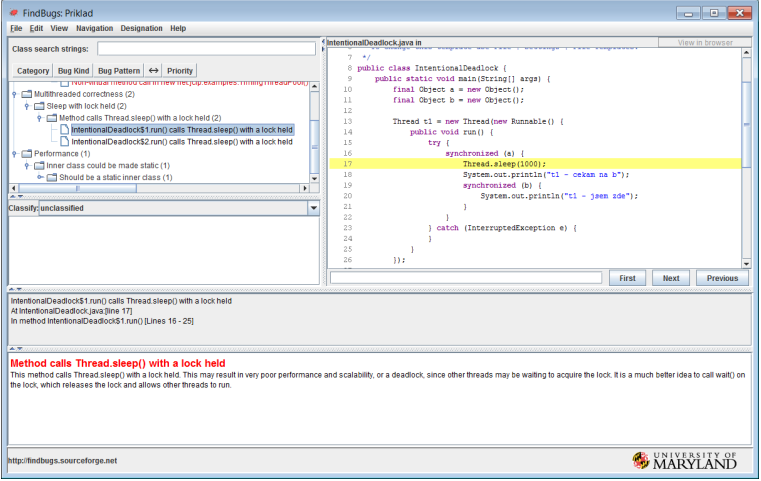

[ThreadPoolExecutors Revisited](#page-2-0) **[Uváznutí](#page-14-0)** 

Uváz**nutí Condra in [Optimalizace výkonu](#page-39-0) [Paměťový model Javy](#page-48-0)<br>

Optimalizace výkonu Paměťový model Javy<br>
Optimalizace výkonu Paměťový nodel Javy** 

#### Anotace

- Vícečlenný tým programátorů předávání myšlenek
	- komentáře v kódy
	- anotace
		- ◆ anotace se dají použít i pro statickou analýzu kódu

**import net.jcip.annotations.GuardedBy;** 2 **// http://www.javaconcurrencyinpractice.com/jcip-annotations.jar** [ThreadPoolExecutors Revisited](#page-2-0) **[Uváznutí](#page-14-0)** 

Uváz**nutí Condra in [Optimalizace výkonu](#page-39-0) [Paměťový model Javy](#page-48-0)<br>

Optimalizace výkonu Paměťový model Javy<br>
Optimalizace výkonu Paměťový nodel Javy** 

#### Anotace

- Anotace tříd
	- ◾ **@Immutable**
	- ◾ **@ThreadSafe**
	- ◾ **@NotThreadSafe**
- Anotace polí
	- ◾ **@GuardedBy("this")**
		- $\bullet$  monitor (intrinsic lock) na this
	- ◾ **@GuardedBy("jmenoPole")**
		- ◆ explicitní zámek na **jmenoPole** pokud je potomkem **Lock**
		- ◆ jinak monitor na **jmenoPole**
	- ◾ **@GuardedBy("JmenoTridy.jmenoPole")**
		- ◆ obdobné, odkazuje se statické pole jiné třídy
	- ◾ **@GuardedBy("jmenoMetody()")**
		- ◆ metoda **jmenoMetody()** vrací zámek
	- ◾ **@GuardedBy("JmenoTridy.class")**
		- ◆ literál třídy (objekt) pro pojmenovanou třídu

[ThreadPoolExecutors Revisited](#page-2-0) **Defined Defined Access Control**<br>
2000 **[Paměťový model Javy](#page-48-0)**<br>
2000 **POOO DEFINED DEFINITI**O 00000

### Omezování zámků

$$
\text{xychlen}(s \leq \frac{1}{s + \frac{1-s}{n}}
$$

- JVM se snaží dělat
	- eliminaci synchronizací, které nemohou nastat (např. pomocí escape analysis)
	- kombinace více zámků do jednoho (lock coarsening)
- Zbytečně nesynchronizovat
	- delegace bezpečnosti (thread safety delegation)
	- omezení rozsahu synchronizace (get in get out principle, např. Taxi/Dispatcher)
	- ◾ dělení zámků (lock splitting) pouze pro **nezávislé** proměnné/objekty
	- ořezávání zámků (lock stripping)
	- RW zámky

**}**

- <span id="page-39-0"></span>• Neprovádět object pooling na jednoduchých objektech
	- ◾ **new** je levnější jako **malloc**

```
synchronized (new Object()) {
    2 System.out.println("bleeee");
```
[ThreadPoolExecutors Revisited](#page-2-0) **Defined Defined Access Control**<br>1990 - Optim**alizace výkonu Pamě**ťový model Javy<br>1990 - [Optimalizace výkonu](#page-39-0) [Paměťový model Javy](#page-48-0) 00000

### Omezování zámků

$$
\text{xychlen}(s \leq \frac{1}{s + \frac{1-s}{n}}
$$

- JVM se snaží dělat
	- eliminaci synchronizací, které nemohou nastat (např. pomocí escape analysis)
	- kombinace více zámků do jednoho (lock coarsening)
- Zbytečně nesynchronizovat
	- delegace bezpečnosti (thread safety delegation)
	- omezení rozsahu synchronizace (get in get out principle, např. Taxi/Dispatcher)
	- ◾ dělení zámků (lock splitting) pouze pro **nezávislé** proměnné/objekty
	- ořezávání zámků (lock stripping)
	- RW zámky

**}**

- Neprovádět object pooling na jednoduchých objektech
	- ◾ **new** je levnější jako **malloc**

```
synchronized (new Object()) {
    System.out.println("bleeee");
```
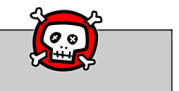

 $OO$ 

### Omezování zámků

- Podobně jako dělení zámků, ale pro proměnný počet nezávislých proměnných/objektů
- Příklad ořezávání zámků **ConcurrentHashMap**
	- $\blacksquare$  16 zámků
	- $\blacksquare$  každý z N hash buckets je chráněný zámkem N mod 16
	- ◾ předpokládáme rovnoměrné rozdělení položek mezi kbelíky
	- **⇒** 16 paralelních přístupů
	- ⇒ přístup k celé kolekci vyžaduje všech 16 zámků
		- ◾ rozdělení kumulativních polí do jednotlivých kbelíků

 $0000$ 

 $OO$ 

### Interakce s JVM při měření

- Problém garbage collection
	- ◾ **-verbose:gc**
	- ◾ krátká měření: vybrat pouze běhy, v nichž nedošlo ke GC
	- dlouhé běhy: dostatečně dlouhé, aby se přítomnost GC projevila representativně
- Problém HotSpot kompilace
	- ◾ **-XX:+PrintCompilation**
	- dostatečný warm-up (minuty!)
	- mohou se vyskytovat rekompilace (optimalizace, nahrání nové třídy která zruší dosavadní předpoklady)
	- ◾ housekeeping tasks: oddělení nesouvisejících měření pauzou nebo restartem JVM

[ThreadPoolExecutors Revisited](#page-2-0) **Defined Defined Access Control**<br>1990 - Optim**alizace výkonu Pamě**ťový model Javy<br>1990 - [Optimalizace výkonu](#page-39-0) [Paměťový model Javy](#page-48-0) 00000

### Několik rad a myšlenek k měření

- Einmal is keinmal!
- Průměr

$$
\overline{x} = \frac{\sum_{i=1}^{N} x_i}{N}
$$
 (1)

● Směrodatná neboli standardní odchylka

$$
\sigma_x = \sqrt{\frac{1}{N-1} \sum_{i=1}^{N} (x_i - \overline{x})^2} = \sqrt{\frac{1}{N-1} \left( \sum_{i=1}^{N} x_i^2 - N \overline{x}^2 \right)}
$$
(2)

● Směrodatná odchylka aritmetického průměru

$$
\sigma_{\overline{x}} = \frac{\sigma_x}{\sqrt{N}}
$$
 (3)

Ze směrodatné odchylky aritmetického průměru mimo jiné také plyne její závislost na počtu vzorků, tj. chceme-li zvýšit přesnost dvakrát, musíme zvětšit velikost vzorku čtyřikrát.

[ThreadPoolExecutors Revisited](#page-2-0) **Defined Defined Poole Defined Active Concerned Pam**étový model Javy<br> **OPOOL DEFINED DEFINENT DEFINITIVE OPOOL** DO OPOOL DO OPOOL DO OPOOL

### Několik rad a myšlenek k měření

#### ● Odhad spolehlivosti pro normální rozdělení

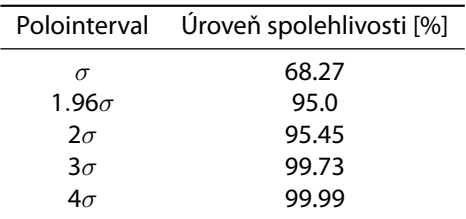

Běžně se uvádí přesnost na 95 %, tedy pro normální rozdělení

$$
\bar{x} \pm 1.96\sigma_{\bar{x}} \tag{1}
$$

[ThreadPoolExecutors Revisited](#page-2-0) **Defined Defined Access Control**<br>1990 - Optim**alizace výkonu Pamě**ťový model Javy<br>1990 - [Optimalizace výkonu](#page-39-0) [Paměťový model Javy](#page-48-0) 00000

### Několik rad a myšlenek k měření

● Centrální limitní věta:

Pro velký počet nezávislých proměnných se stále stejným rozdělením bude jejich rozdělení přibližně odpovídat rozdělení normálnímu, a to za předpokladu, že náhodné proměnné mají konečný rozptyl.

[ThreadPoolExecutors Revisited](#page-2-0) **Defined Defined Access Control**<br>1990 - Optim**alizace výkonu Pamě**ťový model Javy<br>1990 - [Optimalizace výkonu](#page-39-0) [Paměťový model Javy](#page-48-0) 00000

 $\circ$ 

### Několik rad a myšlenek k měření

- Máme normální rozdělení?
	- **E** šikmost (skewness třetí moment)  $\gamma_1$  resp.  $g_1$  pro vzorky
	- **E** špičatost (kurtosis čtvrtý moment)  $\gamma_2$  resp.  $q_1$  pro vzorky

$$
g_1 = \frac{m_3}{m_2^{3/2}} = \frac{\frac{1}{n}\sum_{i=1}N(x_i - \overline{x})^3}{\left(\frac{1}{n}\sum_{i=1}N(x_i - \overline{x})^2\right)^{3/2}}
$$
(1)  

$$
g_2 = \frac{m_4}{m_2^2} - 3 = \frac{\frac{1}{n}\sum_{i=1}N(x_i - \overline{x})^4}{\left(\frac{1}{n}\sum_{i=1}N(x_i - \overline{x})^2\right)^2} - 3
$$
(2)

- $q_1 = 0$  normální
- $q_1$  < 0 více vzorků je nalevo
- $q_1 > 0$  naopak napravo
- $q_2 = 0$  normální
- $q_2$  < 0 těžké konce rozdělení
- $q_2 > 0$  lehké konce

[ThreadPoolExecutors Revisited](#page-2-0) **Defined Defined Poole Defined Active Concerned Pam**étový model Javy<br> **OPOOL DEFINED DEFINENT DEFINITIVE OPOOL** DO OPOOL DO OPOOL DO OPOOL

#### Několik rad a myšlenek k měření

● Skripta Fr. Šťastného **<http://amper.ped.muni.cz/jenik/nejistoty/>**

# <span id="page-48-0"></span>**long promenna = 10000000L;**

[ThreadPoolExecutors Revisited](#page-2-0) [Uváznutí](#page-14-0) [Optimalizace výkonu](#page-39-0) [Paměťový model Javy](#page-48-0)

 $4\Box$   $\rightarrow$   $\bigcirc$  Q  $\bigcirc$  49/58

[ThreadPoolExecutors Revisited](#page-2-0) Nováznutí [Uváznutí](#page-14-0) [Optimalizace výkonu](#page-39-0) **[Paměťový model Javy](#page-48-0)**<br>Optimalizace výkonu Pamě**ťový model Javy** Optimalizace výkonu Pamě**ťový model Javy** 00000

### Paměťový model Javy

- happens-before
	- ◾ částečné uspořádání

The rules for *happens-before* are:

**Program order rule.** Each action in a thread *happens-before* every action in that thread that comes later in the program order.

- Monitor lock rule. An unlock on a monitor lock happens-before every subsequent lock on that same monitor lock.<sup>3</sup>
- Volatile variable rule. A write to a volatile field happens-before every subsequent read of that same field.<sup>4</sup>
- Thread start rule. A call to Thread. start on a thread happens-before every action in the started thread.

Tabulka převzata z JCiP, Goetz

### Paměťový model Javy

- Thread termination rule. Any action in a thread *happens-before* any other thread detects that thread has terminated, either by successfully return from Thread.join or by Thread.isAlive returning false.
- Interruption rule. A thread calling interrupt on another thread happens-before the interrupted thread detects the interrupt (either by having InterruptedException thrown, or invoking isInterrupted or interrupted).
- Finalizer rule. The end of a constructor for an object happens-before the start of the finalizer for that object.
- Transitivity. If A happens-before B, and B happens-before C, then A happens-before C.

Tabulka převzata z JCiP, Goetz

[ThreadPoolExecutors Revisited](#page-2-0) Nováznutí [Uváznutí](#page-14-0) [Optimalizace výkonu](#page-39-0) **[Paměťový model Javy](#page-48-0)**<br>Optimalizace výkonu Pamě**ťový model Javy** Optimalizace výkonu Pamě**ťový model Javy** 00000

# Paměťový model Javy

- Piggybacking
	- spojení happens-before pravidla s jiným pravidlem, obvykle monitorem nebo **volatile**
	- ◾ raději nepoužívat
	- ◾ příklad: **[http://kickjava.com/src/java/util/](http://kickjava.com/src/java/util/concurrent/FutureTask.java.htm) [concurrent/FutureTask.java.htm](http://kickjava.com/src/java/util/concurrent/FutureTask.java.htm)**
		- ◆ postaveno na **tryReleaseShared** happens-before **tryAcquireShared**
		- ◆ kombinace volatilní proměnné **runner**, do které **tryReleaseShared** zapisuje s program order

 $10100$ 52/58

```
void innerSet(V v) {
2 for (;;) {
        int s = getState();
4 if (ranOrCancelled(s))
           return;
6 if (compareAndSetState(s, RAN))
           break;
8 }
           result = v;
10 releaseShared(0);
           done();
12 }
```

```
V innerGet() throws InterruptedException JavaDoc, ExecutionException Jav
2 acquireSharedInterruptibly(0);
           if (getState() == CANCELLED)
4 throw new CancellationException JavaDoc();
           if (exception != null)
6 throw new ExecutionException JavaDoc(exception);
           return result;
8 }
```
### Paměťový model Javy

● líná inicializace

```
1 public class UnsafeLazyInitialization {
      private static Resource resource;
3
      public static Resource getInstance() {
5 if (resource == null)
              resource = new Resource(); // unsafe publication
7 return resource;
      }
9
      static class Resource {
11 }
  }
```
### Paměťový model Javy

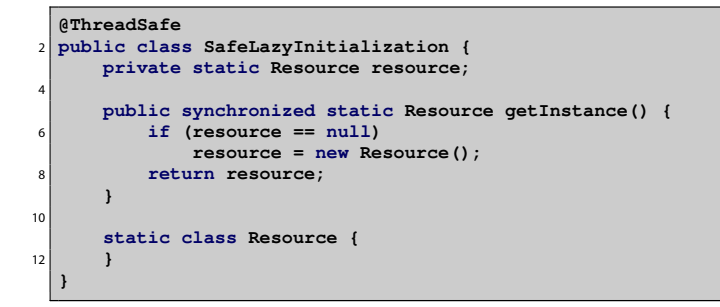

● líná inicializace thread-safe

 $40000$ 55/58

```
@ThreadSafe
2 public class EagerInitialization {
      private static Resource resource = new Resource();
4
      public static Resource getResource() {
6 return resource;
      }
8
      static class Resource {
10 }
  }
```
- ,,dychtivá'' inicializace
- využívá skutečnosti, že statické inicializátory jsou vždy dokončeny před použitím třídy

```
@ThreadSafe
2 public class ResourceFactory {
      private static class ResourceHolder {
          4 public static Resource resource = new Resource();
      }
6
      public static Resource getResource() {
8 return ResourceFactory.ResourceHolder.resource;
      }
10
      static class Resource {
12 }
  }
```
- idiom líné inicializace s použitím holder class
- využívá líné inicializace tříd

[ThreadPoolExecutors Revisited](#page-2-0) Controller Controller Controller Controller Controller Controller Pamé**tový model Javy** 

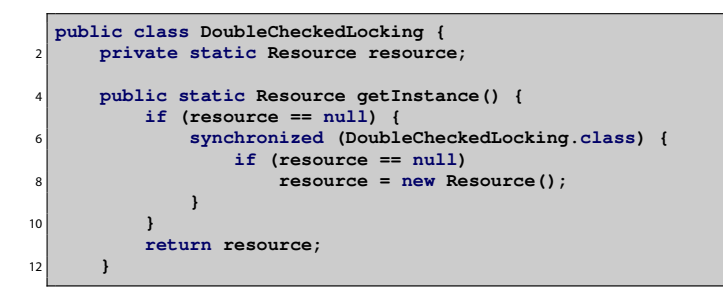

- Double Checked Locking anti-pattern
- **pomíjí možnost, že resource je v nedefinovaném stavu**
- od Java 5.0 možno spravit použitím **volatile**
- nepoužívat
	- ani v  $C/C++!$